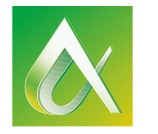

### AUTODESK UNIVERSITY GERMANY 2015

# Learn. Connect. Explore.

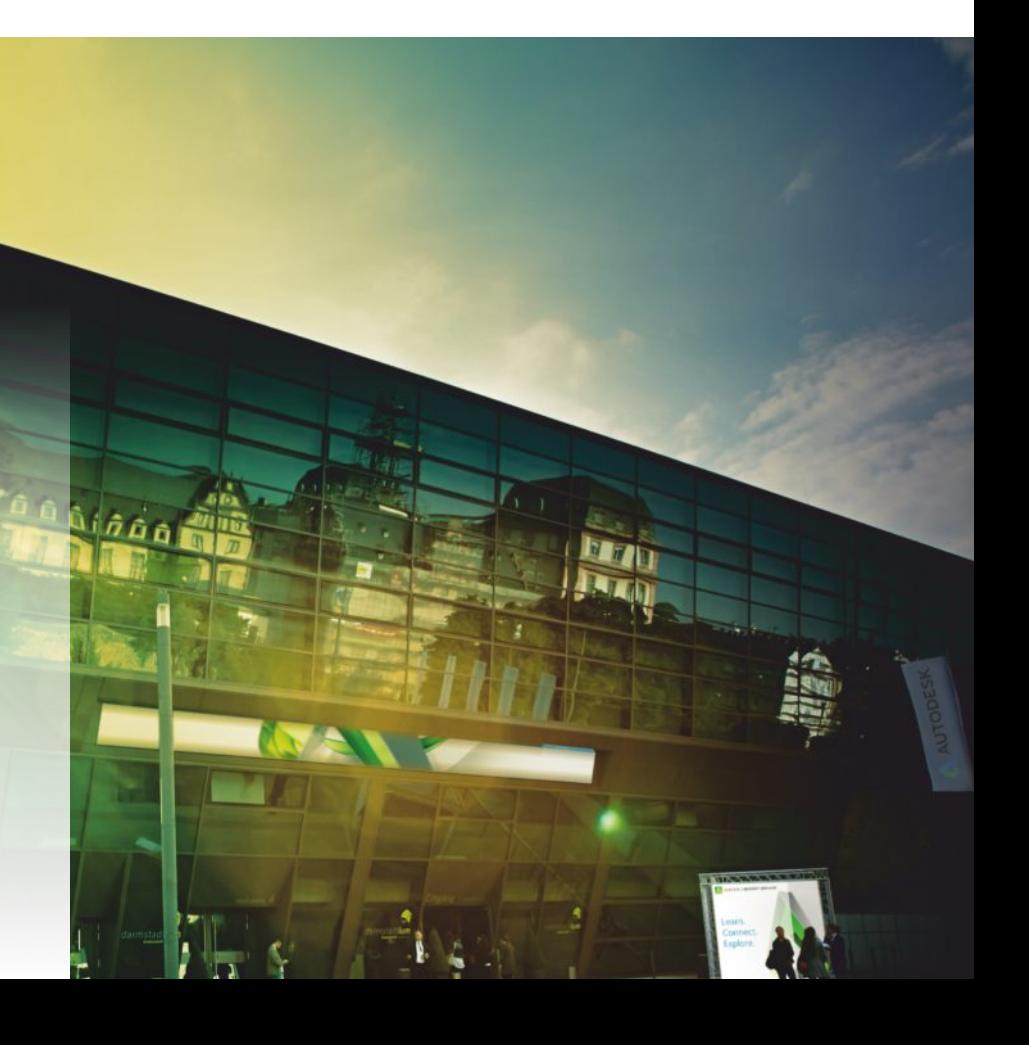

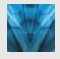

#### Mechanik & Maschinenbau Applikationspartner

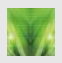

Architektur, Bauwesen & Infrastruktur

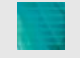

Media & Entertainment

Ausstellung / Partnerstände

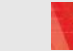

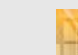

Autodesk Support, Community, Knowledge Network

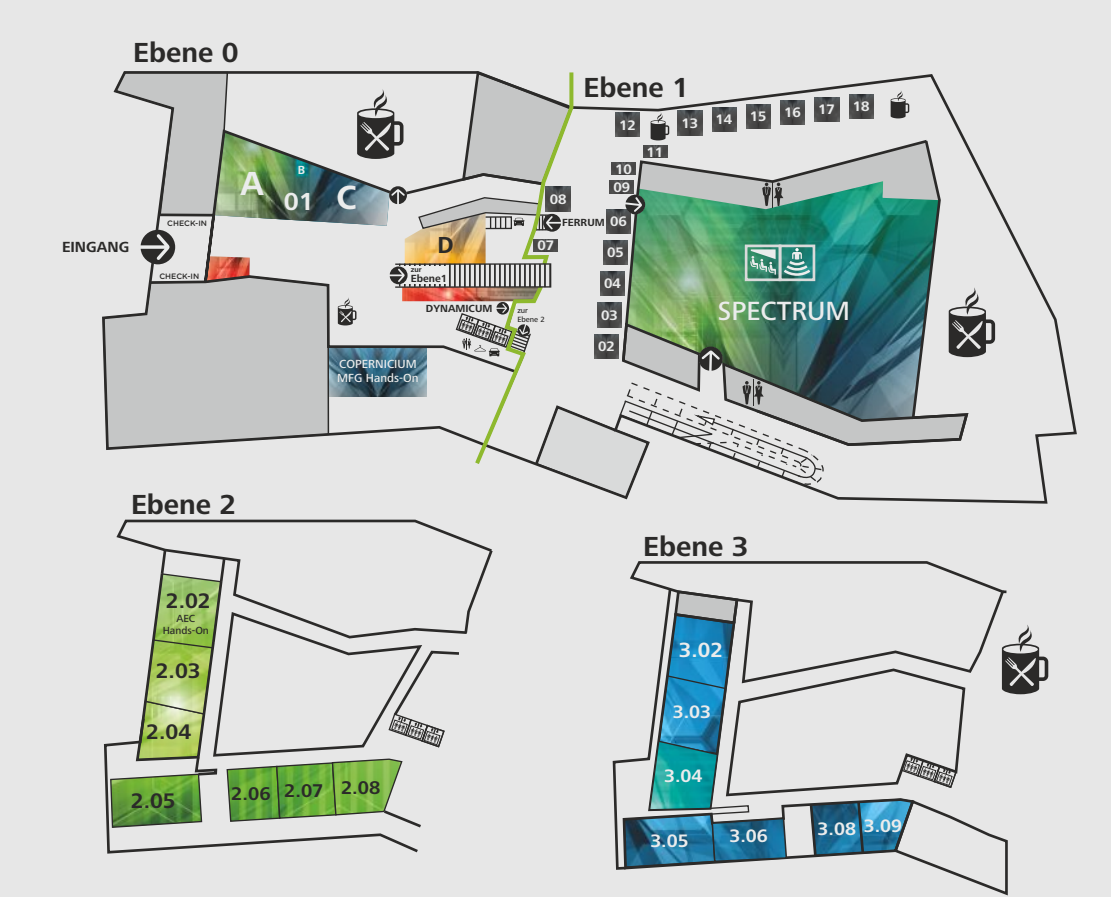

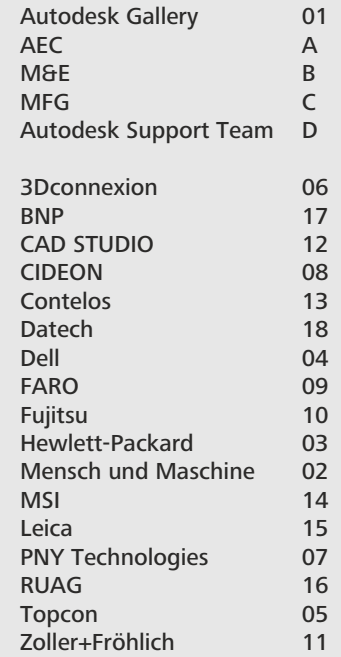

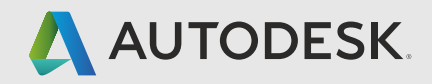

# Agenda allgemein

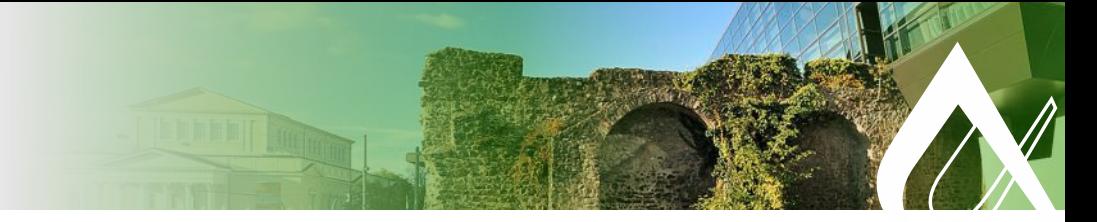

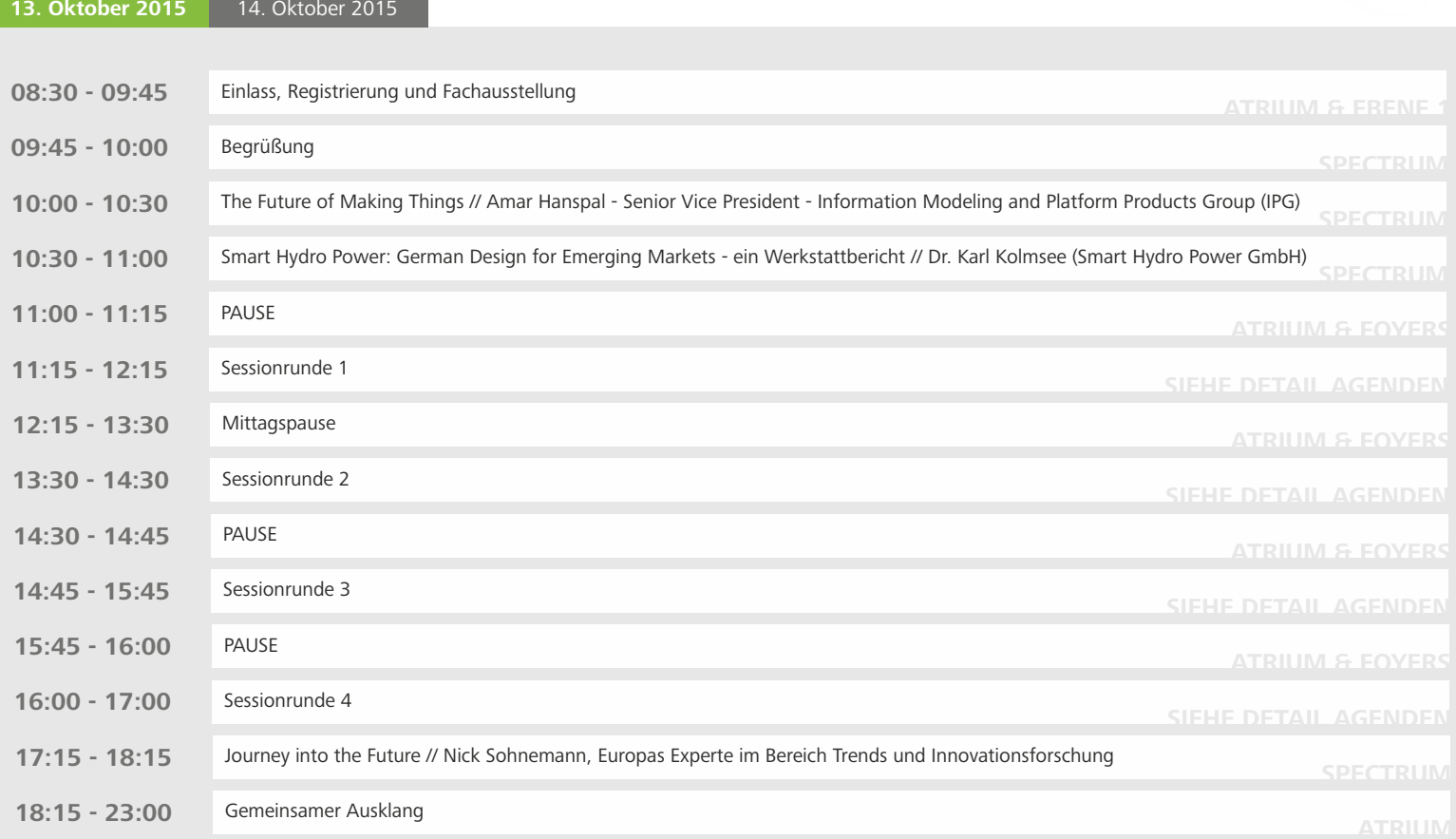

## Agenda allgemein

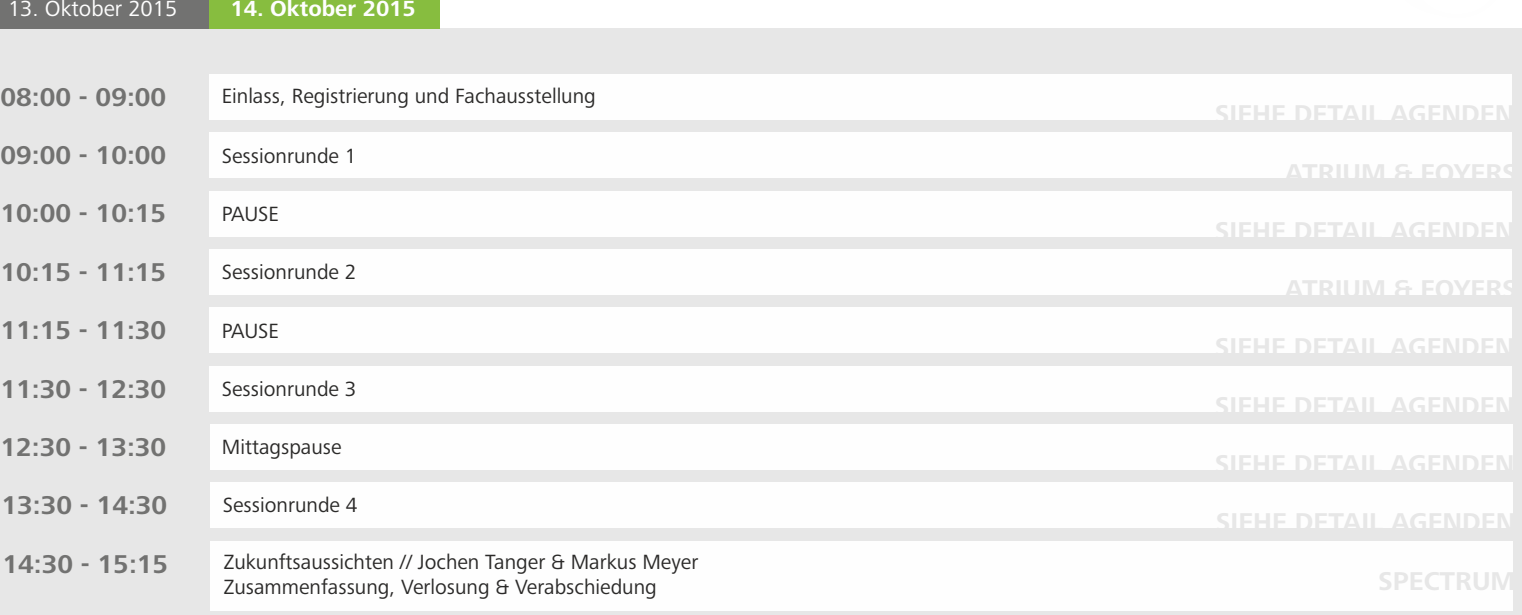

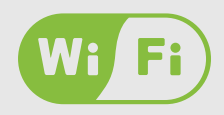

Autodesk University W-LAN SSID: AUgermany2015 Key: autodesk

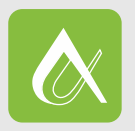

APPsolut digitalisiert app-augermany.de

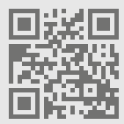

### Agenda: Mechanik und Maschinenbau

**13. Oktober 2015** 14. Oktober 2015

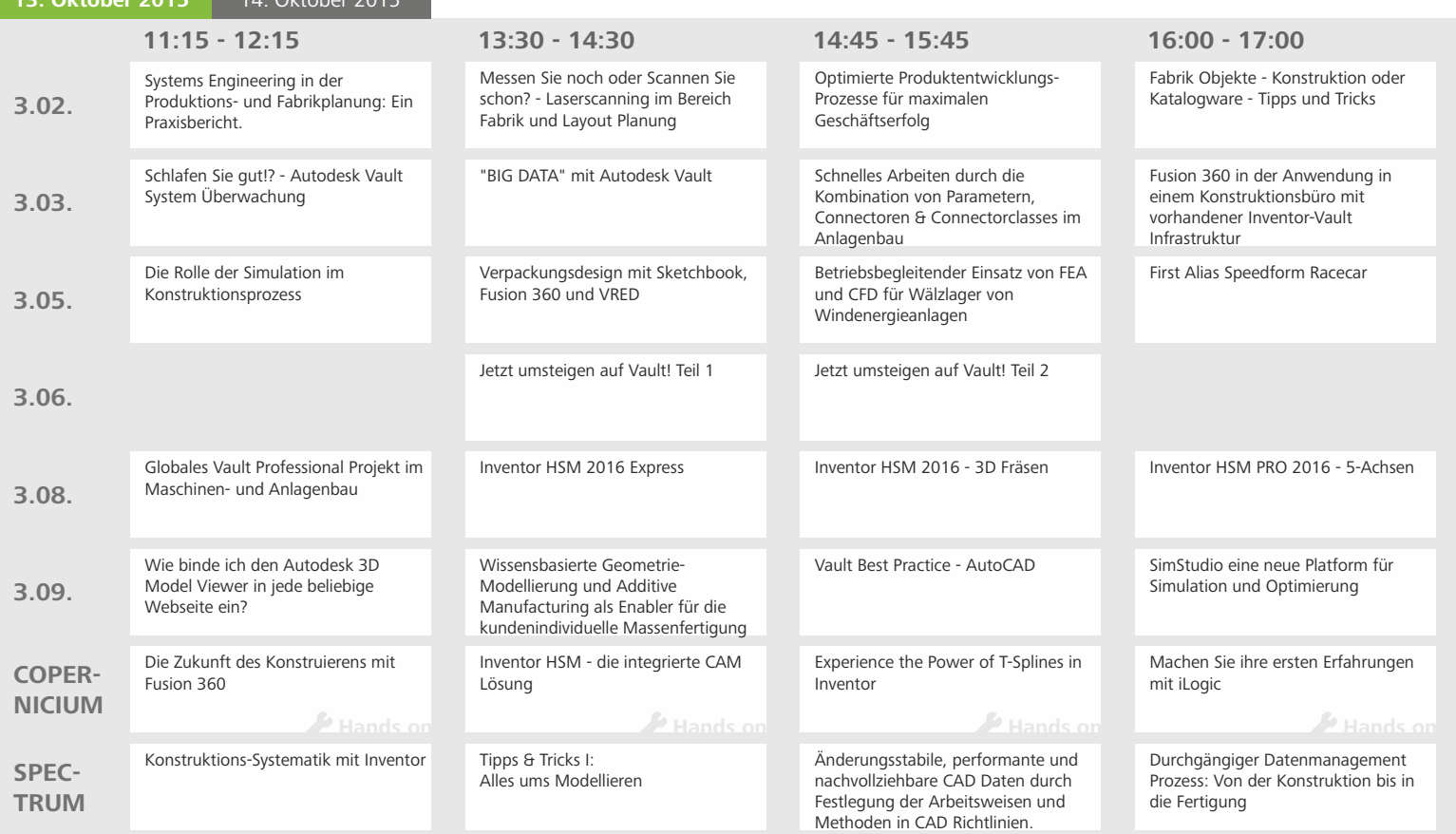

## Agenda: Mechanik und Maschinenbau

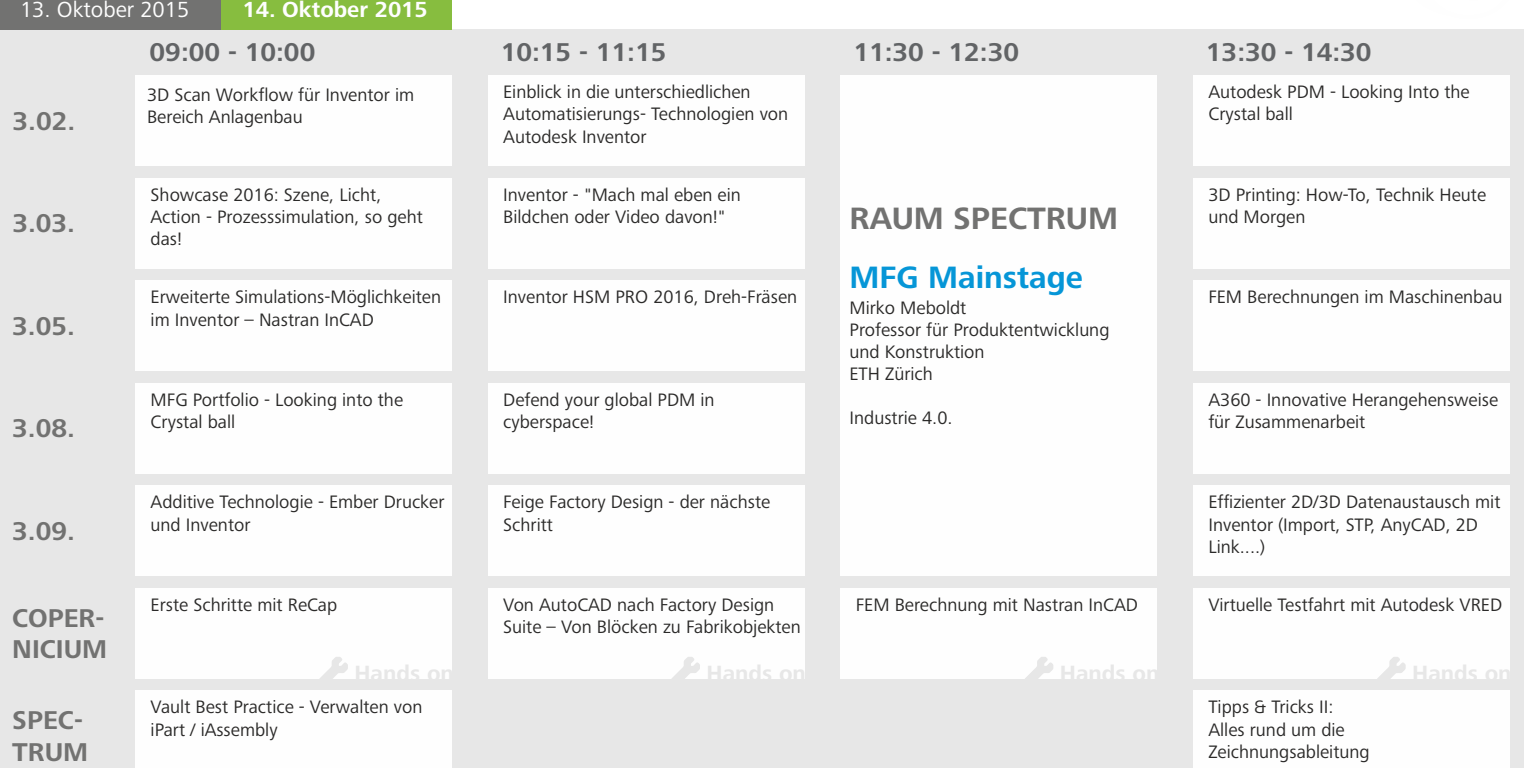

### Agenda: Architektur und Bauwesen

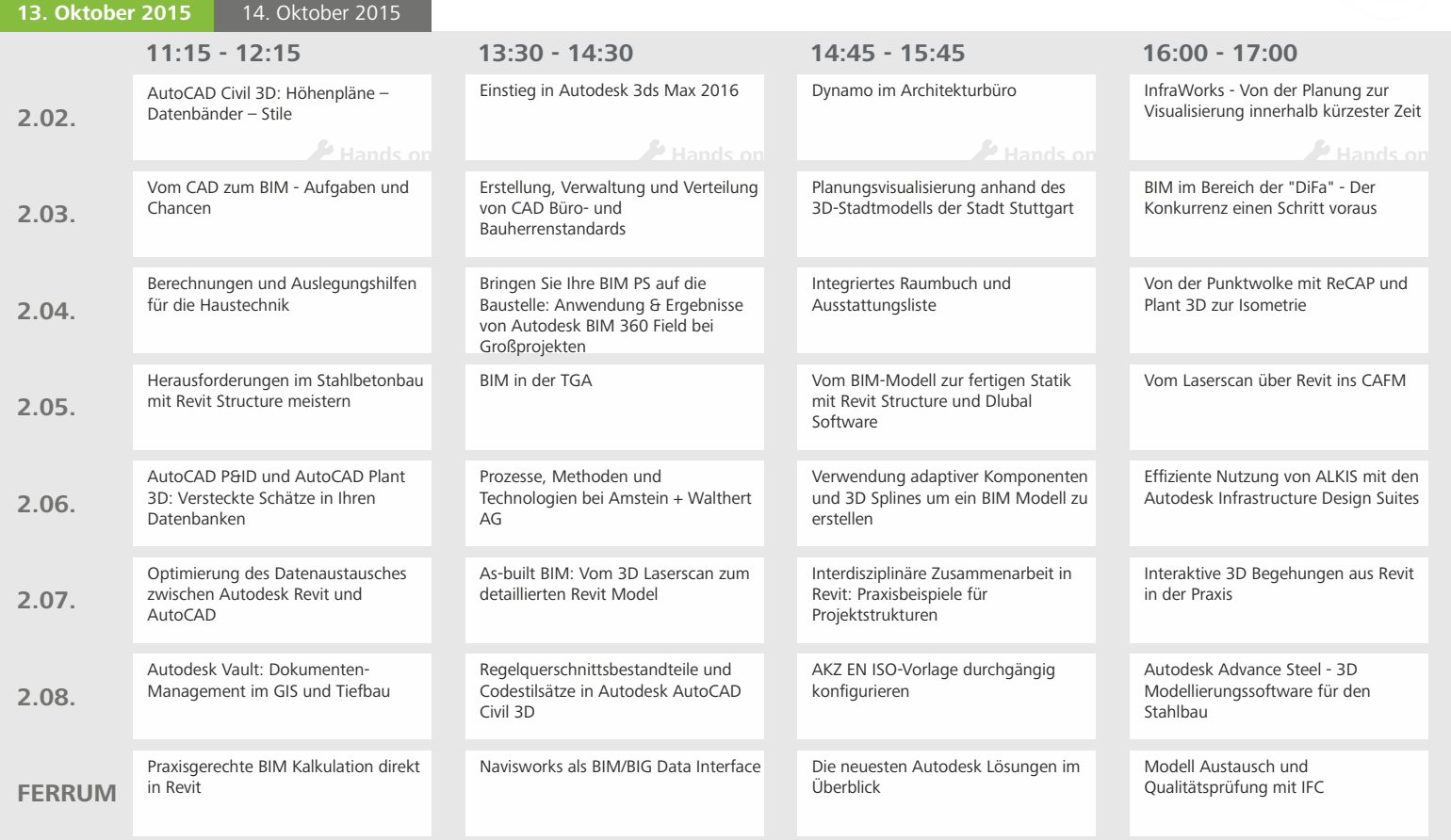

### Agenda: Architektur und Bauwesen

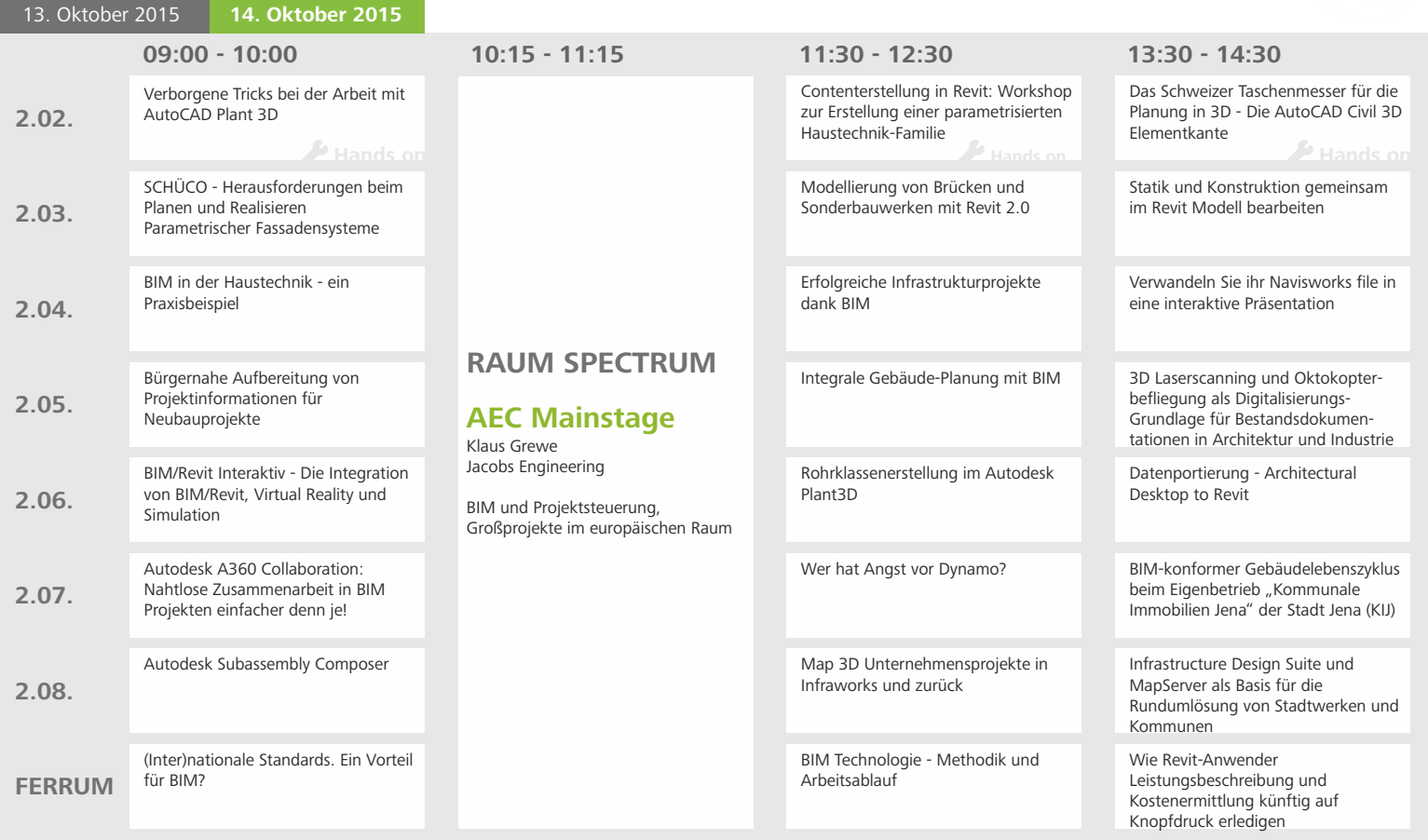

## Agenda: Media und Entertainment

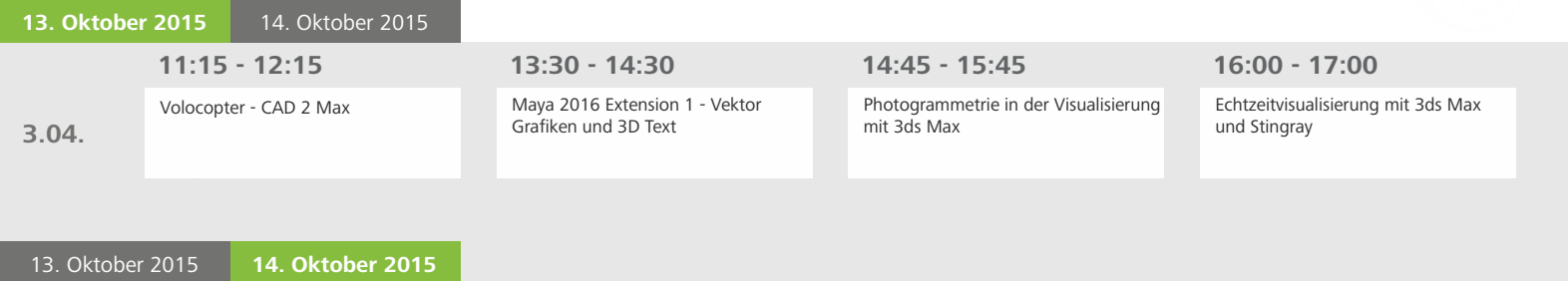

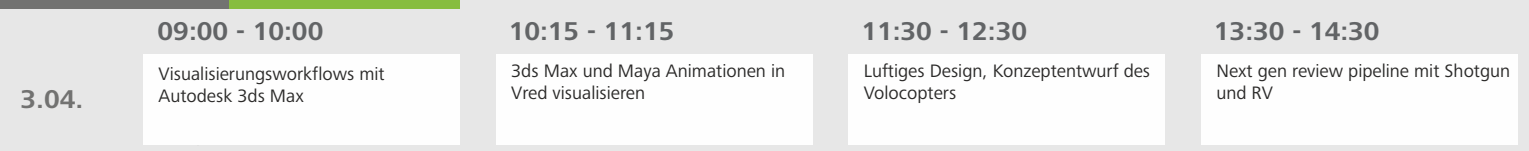

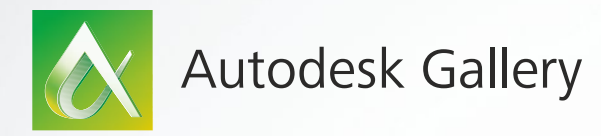

#### **Design prägt die Welt.**

Von den Gebäuden in denen wir leben und arbeiten, zu den Maschinen die uns vorwärts bringen bis hin zu den Produkten, welche unser Leben bereichern, leben wir in einer Welt voller Design.

Aus der ganzen Welt werden Geschichten von außergewöhnlichem Design und Technik zusammengetragen. Die Autodesk Gallery feiert den kreativen Prozess und zeigt wie wir mit neuer Technologie eine bessere Welt schaffen können.

Die Autodesk Gallery verfügt weltweit über mehr als 20 Exponate, darunter Originalwerke von Lego, Mercedes-Benz und vielen weiteren.

Wir freuen uns sehr, dass wir auf der Autodesk University Germany die Exponate von Airbus, Nike, Within, Soccket, Arup und Nervous System ausstellen dürfen.

**Wir freuen uns auf Ihren Besuch im Eingangsbereich Ebene 0.**

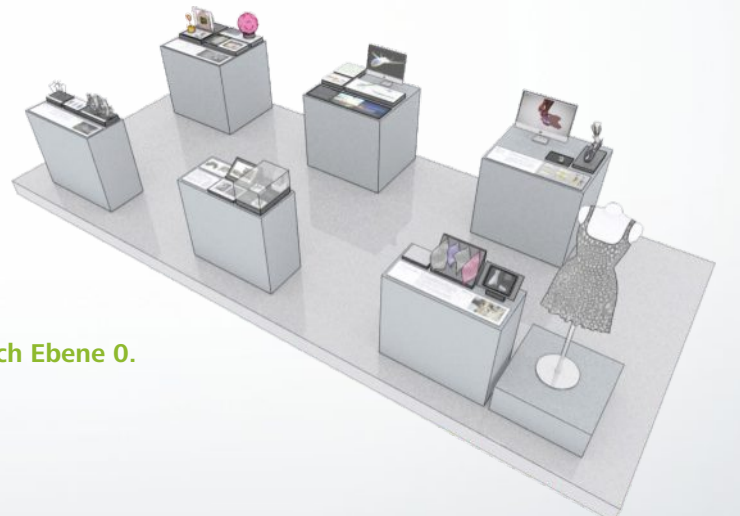

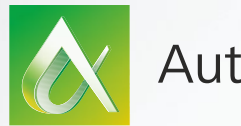

### Autodesk Netzwerke

#### **Nutzen Sie die Zeit auf der AU Germany zum Netzwerken.**

Informieren Sie sich über:

#### **Autodesk Knowledge Network**

Schon gewusst? Das Autodesk Knowledge Network ist nun in Deutsch verfügbar!

Hier finden Sie ab sofort hilfreiche Informationen rund um die Anwendung unserer Produkte. Einige Bereiche sind weiterhin mit englischsprachigen Seiten verlinkt, um die Themen möglichst breit zu streuen und schnellere Reaktionszeiten zu erreichen.

Über das Knowledge Network haben Sie darüber hinaus schnellen und direkten Zugriff auf Testversionen, Patches und Produkterweiterungen.

#### **Community**

Die Autodesk Community führt das kollektive Wissen von Autodesk-Anwendern und -Experten zusammen. In der Community finden Sie Foren, in denen Sie Informationen teilen und nach Lösungen fragen können. Sowohl Autodesk Mitarbeiter als auch die Expert Elites sind in den Foren aktiv und stehen mit ihrem Wissen und Rat zur Seite.

#### **Support**

Produkt- Support: Treffen Sie unser Team auf der Autodesk University.

Weitere Informationen erhalten Sie unter: www.knowledge.autodesk.com/de

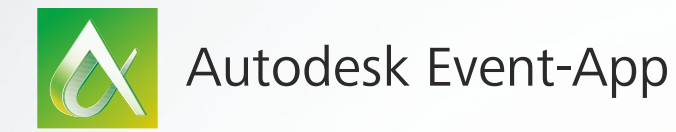

Als Smartphone-Nutzer finden Sie in der AU WebApp alle wichtigen Informationen rund um die Autodesk University Germany 2015. Die App ist kompatibel mit iPhone und iPad, Blackberry, Windows Phone und Android Geräten.

- Sprecherinformationen П
- Agenda П
- Feedbackabgabe **I**
- Raumpläne **I**
- п und Vieles mehr ...

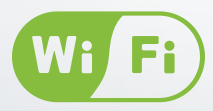

Autodesk University W-LAN SSID: AUgermany2015 Key: autodesk

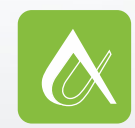

APPsolut digitalisiert app-augermany.de

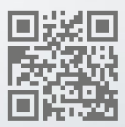

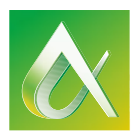

### APPLIKATIONSPARTNER

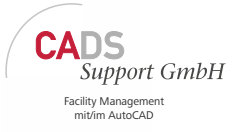

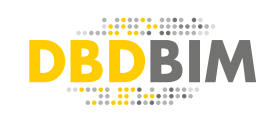

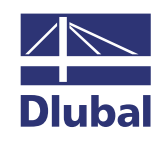

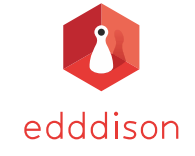

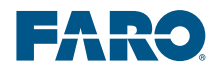

CAD . CAFM . GIS . SCHULLING<br>Ingenieur Studio

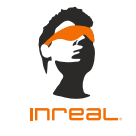

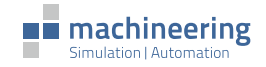

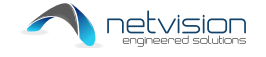

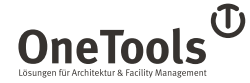

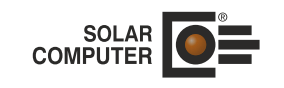

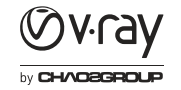

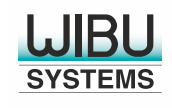

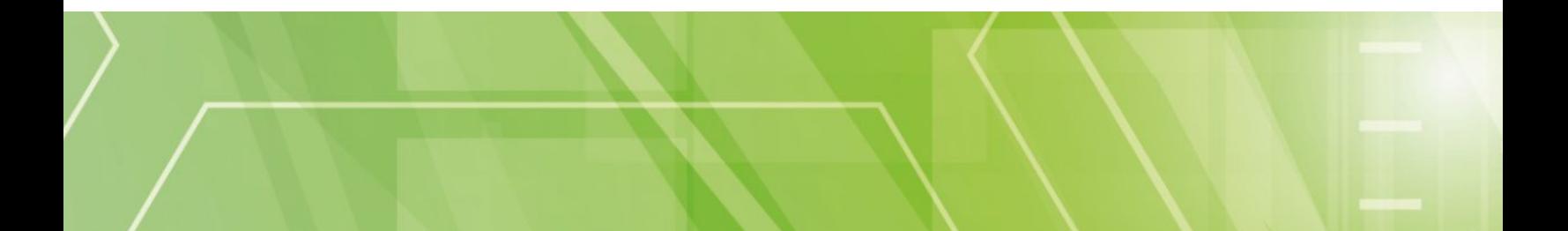

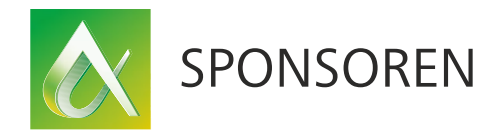

### **PLATIN**

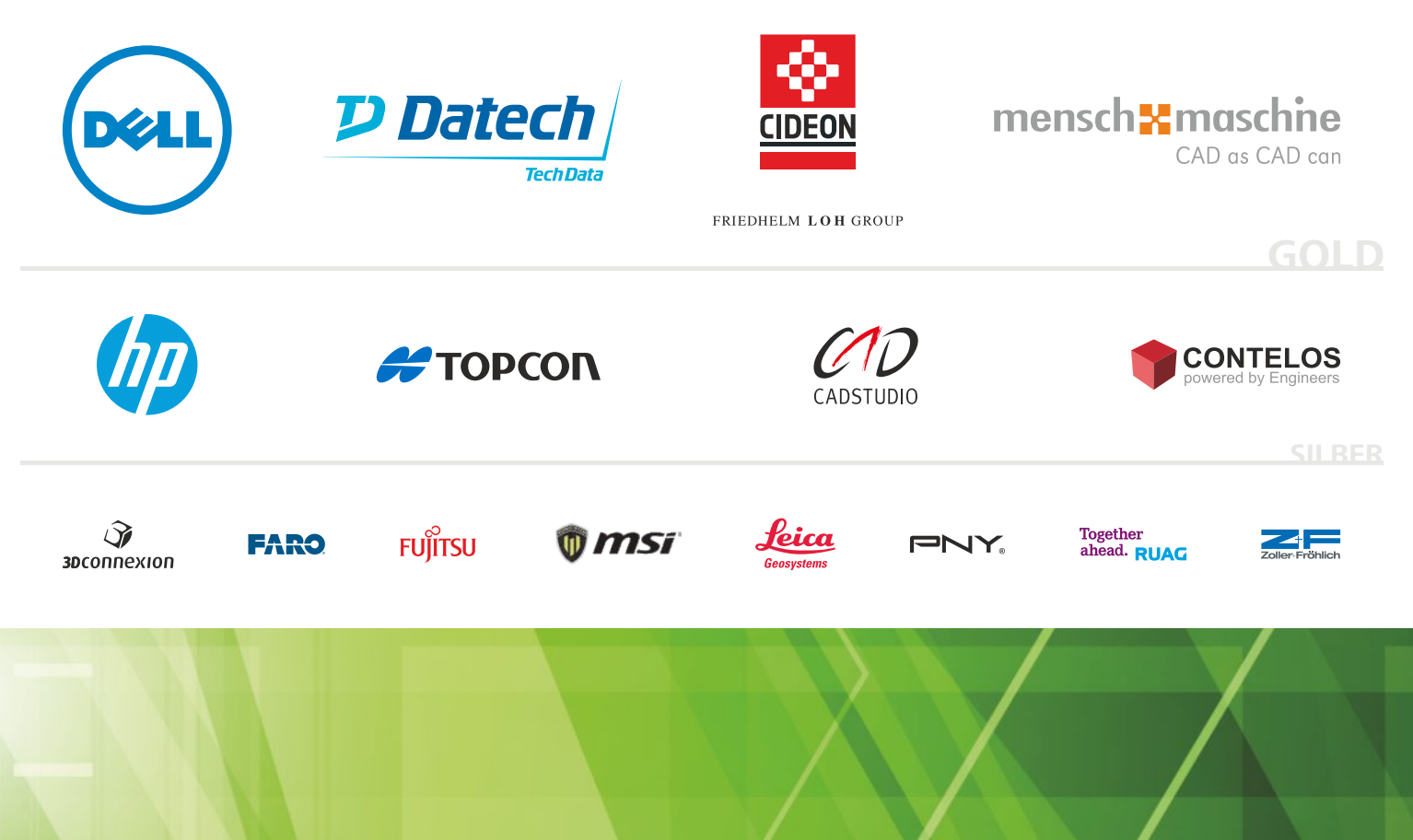

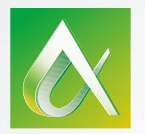

### Autodesk University 2016

#### **Nach der AU ist vor der nächsten AU Germany**

- · Auf der **virtuellen Autodesk University Germany** finden Sie direkt nach der diesjährigen Veranstaltung Impressionen des Tages, einen Großteil der Präsentationen sowie einige Videomitschnitte.
- **•** Merken Sie sich schon jetzt den Termin für 2016 vor: Autodesk University Germany am 12. und 13. Oktober 2016 in Darmstadt.
- · Reichen Sie unter **www.autodesk-university.de** Vortragsthemen ein, so dass Sie die Agenda der Autodesk University Germany 2016 mitgestalten können.

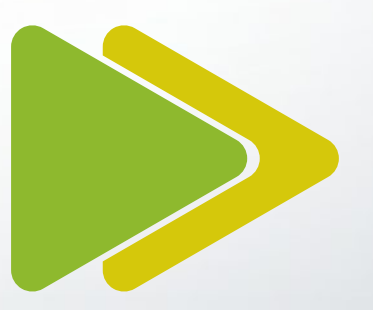

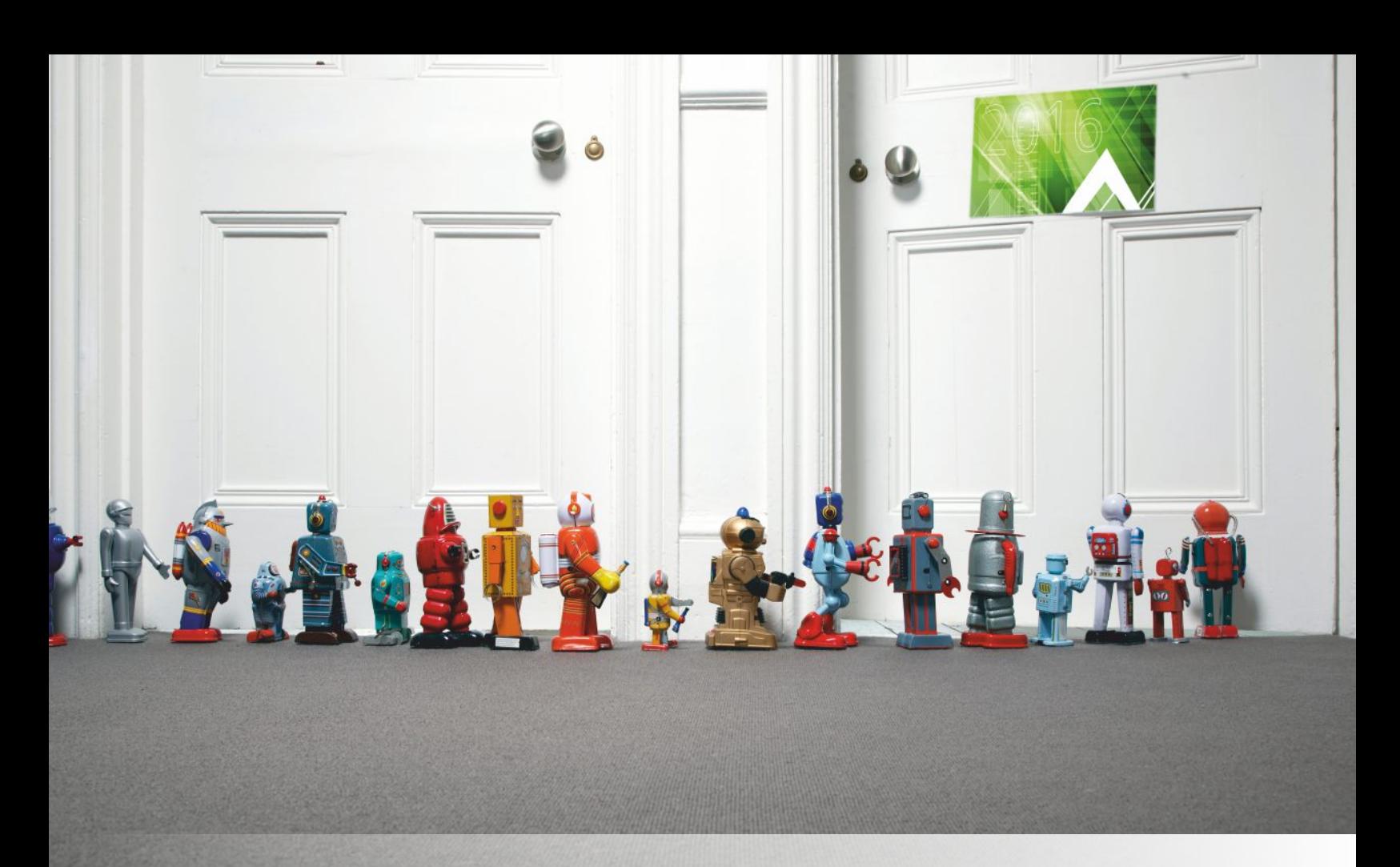

www.autodesk-university.de

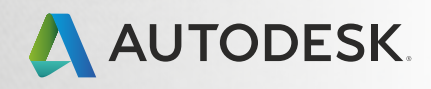